# **uDispT10**

# JEDNOTKA IMPLEMENTUJÍCÍ DISPLEJE TERMINÁLU TERM10

Příručka uživatele a programátora

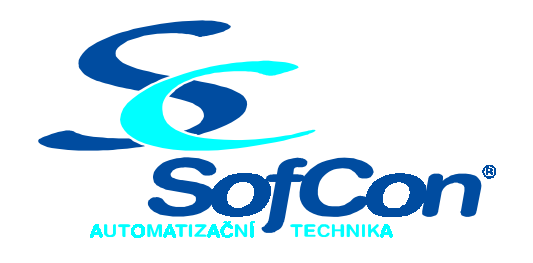

*SofCon***spol. s r.o.** Střešovická 49 162 00 Praha 6 tel/fax: +420 220 180 454 E-mail: sofcon@sofcon.cz www: http://www.sofcon.cz

Verze dokumentu 1.10

Informace v tomto dokumentu byly pečlivě zkontrolovány a SofCon věří, že jsou spolehlivé, přesto SofCon nenese odpovědnost za případné nepřesnosti nebo nesprávnosti zde uvedených informací.

SofCon negarantuje bezchybnost tohoto dokumentu ani programového vybavení, které je v tomto dokumentu popsané. Uživatel přebírá informace z tohoto dokumentu a odpovídající programové vybavení ve stavu, jak byly vytvořeny a sám je povinen provést validaci bezchybnosti produktu, který s použitím zde popsaného programového vybavení vytvořil.

SofCon si vyhrazuje právo změny obsahu tohoto dokumentu bez předchozího oznámení a nenese žádnou odpovědnost za důsledky, které z toho mohou vyplynout pro uživatele.

Datum vydání: 16.05.2003 Datum posledního uložení dokumentu: 16.05.2003 (Datum vydání a posledního uložení dokumentu musí být stejné)

Upozornění:

V dokumentu použité názvy výrobků, firem apod. mohou být ochrannými známkami nebo registrovanými ochrannými známkami příslušných vlastníků.

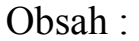

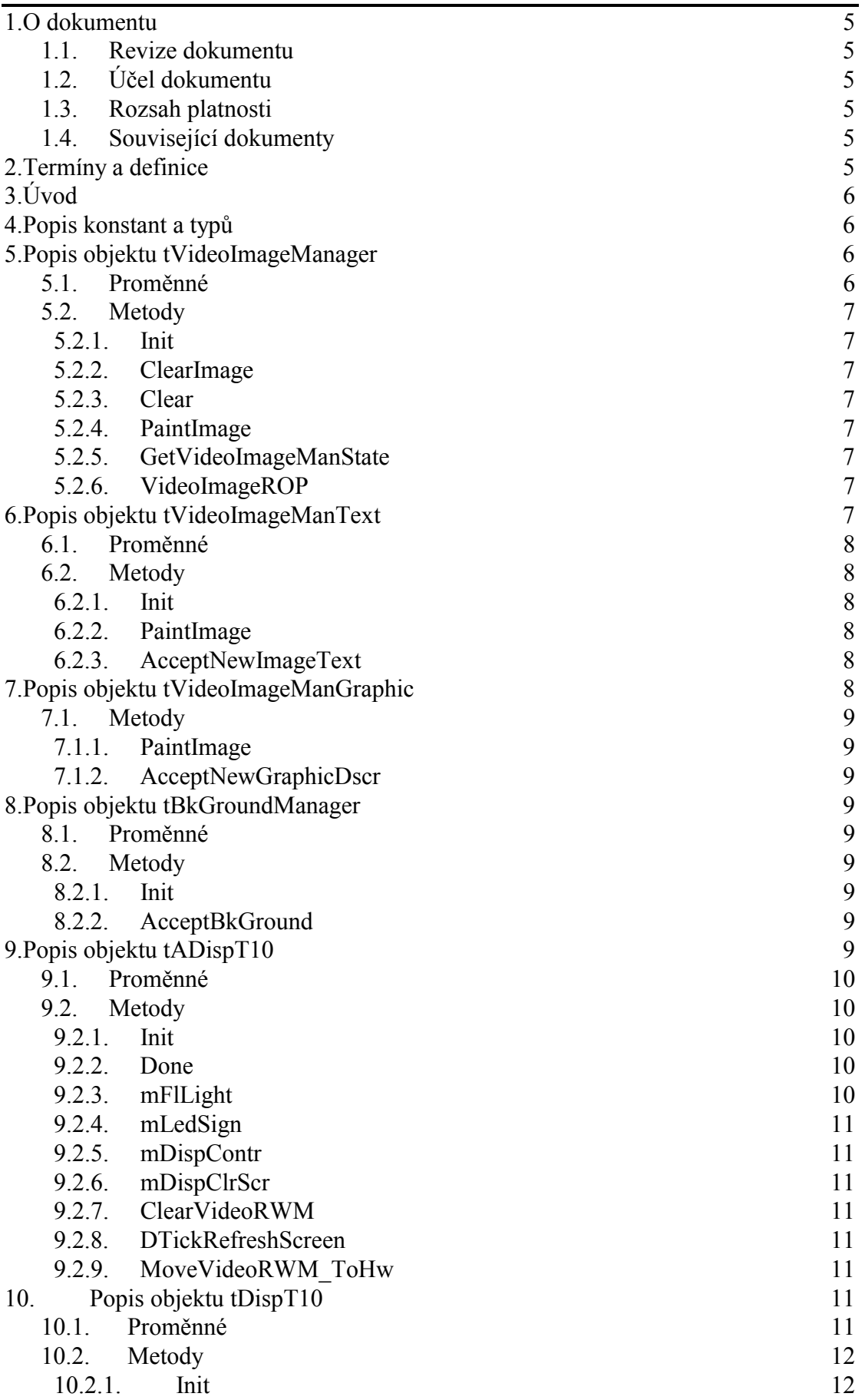

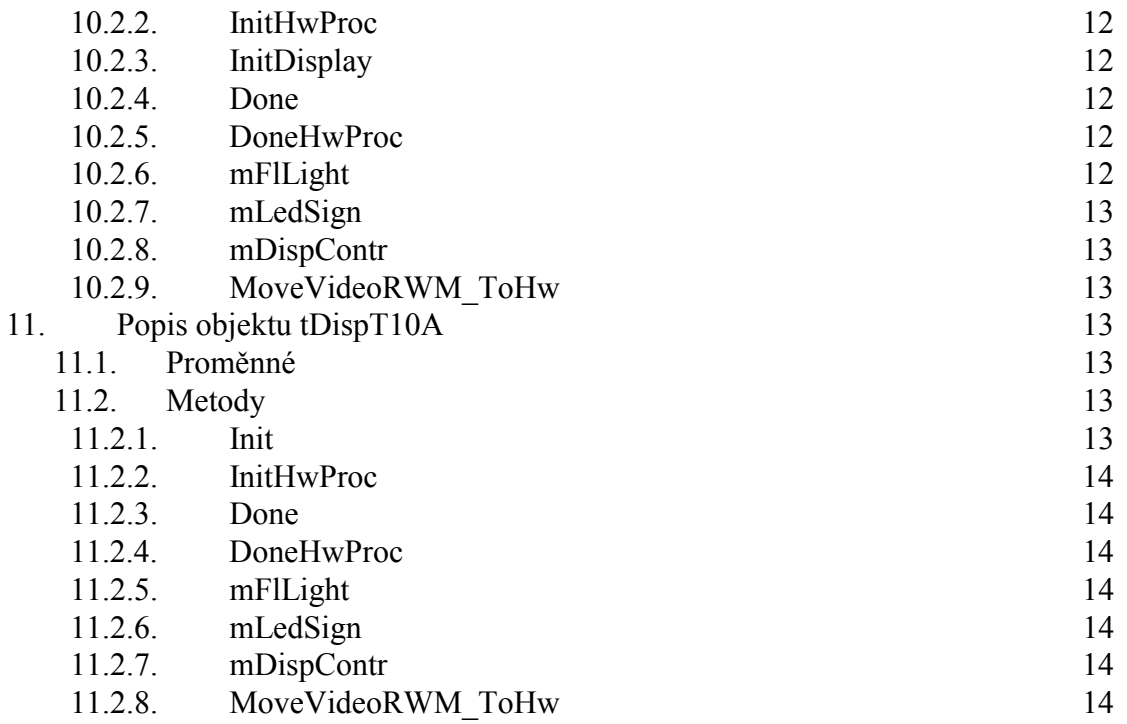

# 1. O dokumentu

#### 1.1. Revize dokumentu

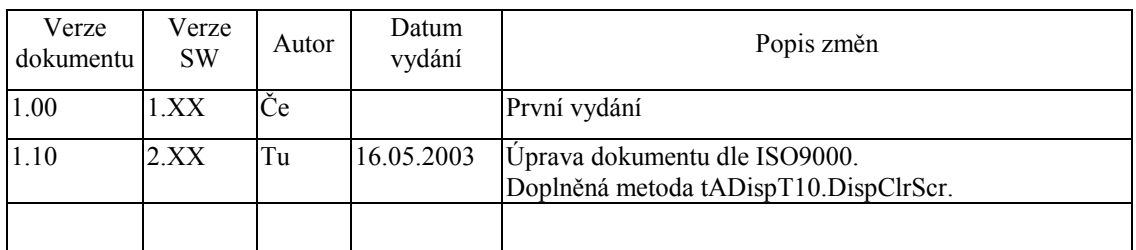

# 1.2. Účel dokumentu

Tento dokument slouží jako popis jednotky implementující displej terminálu Term10.

#### 1.3. Rozsah platnosti

Určen pro programátory a uživatele programového vybavení SofCon.

#### 1.4. Související dokumenty

Pro čtení tohoto dokumentu je potřeba seznámit se s manuálem uATerm, uTermGr, uBitmap a G240x128.

<u> 1980 - Johann Barbara, martxa alemaniar a</u>

Popis formátu verze knihovny a souvisejících funkcí je popsán v manuálu LibVer.

#### 2. Termíny a definice

Používané termíny a definice jsou popsány v samostatném dokumentu Termíny a definice.

3. Úvod

Jednotka implementuje tři objekty pro obsluhu grafických displejů terminálu TERM10 a několik dalších pomocných objektů používaných objekty displeje. Objekt **tADispT10** je obecný displej terminálu TERM10. Objekty **tDispT10** a **tDispT10A** implementují funkce pro konkrétní grafické displeje používané v terminálu TERM10 v návaznosti na jejich hardware.

Veškeré funkce displeje jsou uživateli dostupné prostřednictvím objektu terminálu. Uživatele tak bude nejvíce zajímat pouze vytvoření instance objektu displeje, jejíž odkaz se předává objektu terminálu.

Zděděné metody jsou popsány v dokumentaci k jednotce **uATerm**.

#### 4. Popis konstant a typů

```
cVerNo = např. $0251; { BCD format } <br> cVer = např. '02.51.07.08.2003';= např. '02.51,07.08.2003';
```
Číslo verze jednotky v BCD tvaru a v textové podobě včetně datumu změny.

type tVideoImageManState=(vims\_ClearImage, vims\_PaintedImage, vims\_RePaintImageRq);

Typ **tVideoImageManState** je používán pro definici stavu objektu **tVideoImageManager** a jeho potomků **tVideoImageManText** a **tVideoImageManGraphic**.

#### 5. Popis objektu tVideoImageManager

type

```
pVideoImageManager=^tVideoImageManager;
tVideoImageManager=object(tObject);
```
Objektový typ **tVideoImageManager** je abstraktní typ správce videopaměti. Od tohoto typu jsou odvozeny další dva objektové typy pro správu obrazové roviny textu a pro správu obrazové roviny vektorové grafiky. Tyty objekty jsou používány interně objektem abstraktního displeje TERM10 **tADispT10** pro vykreslení jednotlivých obrazových rovin a jejich skládání.

#### 5.1. Proměnné

pImageGrDataMan:pGraphicDataMan;

Proměnná **pImageGrDataMan** uchovává odkaz na objekt spravující textové popisy obsahu obrazovky.

vImage:tVidoRWM;

Proměnná **vImage** představuje videopaměť obrazové roviny, kterou objekt spravuje.

vImageState:tVideoImageManState;

Proměnná **vImageState** uchovává stav objektu.

# 5.2. Metody

# 5.2.1. Init

constructor Init(ImgGrDataMan:pGraphicDataMan);

Konstruktor **Init** inicializuje objekt a smaže videopaměť, kterou spravuje. Parametrem **ImgGrDataMan** je mu předáván odkaz na objekt spravující textové popisy obsahu obrazovky.

# 5.2.2. ClearImage

procedure ClearImge(Fl: Boolean);

Metoda **ClearImage** je statická metoda, která smaže videopaměť, kterou objekt spravuje. Pokud je nastaven příznak Fl, bude provedeno fyzické nulování (naplnění paměti hodnotou \$FF).

#### 5.2.3. Clear

procedure Clear(Fl: Boolean);

Metoda **Clear** volá statickou metodu **ClearImage** pro smazání videopaměti. Pokud je nastaven příznak Fl, bude provedeno fyzické nulování (naplnění paměti hodnotou \$FF).

#### 5.2.4. PaintImage

```
procedure PaintImage;virtual;
```
Metoda **PaitImage** je abstraktní metoda pro vykreslení konkrétního obsahu videopaměti. Vlastní vykreslení je implementováno v potomcích objektu.

# 5.2.5. GetVideoImageManState

```
function GetVideoImageManState:tVideoImageManState; 
     Metoda GetVideoImageManState vrací stav objektu.
```
# 5.2.6. VideoImageROP

procedure VideoImageROP(var DestVidoRWM:tVideoRWM; Rop:tVideoROP);

Metoda **VideoImageROP** zjistí stav videopaměti a je-li nastavena žádost o překreslení (stav vims\_RePaintImageRq) voláním **PaitImage** vykreslí obrazovou rovinu do videopaměti. Tu pak složí s videopamětí zadanou parametrem **DestVideoRWM** operací **Rop** a výsledek vloží do videopaměti **DestVideoRWM**.

#### 6. Popis objektu tVideoImageManText

type

```
 pVideoImageManText=^tVideoImageManText;
```

```
 tVideoImageMantext=object(tVideoImageManager);
```
Objektový typ **tVideoImageManText** je potomkem abstraktního objektového typu **tVideoImageManager**. Implementuje metody pro práci s obrazovou rovinou textu.

#### 6.1. Proměnné

aDisplayOwner:pADisp;

Proměnná aDisplayOwner uchovává odkaz na vlastníka objektu, objekt displeje.

# 6.2. Metody

#### 6.2.1. Init

constructor Init(Owner:pADisp;ImgGrDataMan:pGraphicDataMan);

Konstuktor **Init** inicializuje objekt a smaže videopaměť, kterou spravuje. Parametrem **ImgGrDataMan** je mu předáván odkaz na objekt spravující textové popisy obsahu obrazovky a parametrem **Owner** odkaz na vlastníka objektu, objekt displeje.

# 6.2.2. PaintImage

procedure PaintImage;virtual; Metoda **PaitImage** vykreslí obsah obrazové roviny textu.

# 6.2.3. AcceptNewImageText

```
procedure AcceptNewImageText;
```
Metoda **AcceptNewImageText** zjistí zda došlo ke změně v obrazových datech popisujících textovou rovinu obrazovky a případně nastaví stav objektu na žádost o překreslení.

# 7. Popis objektu tVideoImageManGraphic

type

pVideoImageManGraphic=^tVideoImageManGraphic;

tVideoImageManGraphic=object(tVideoImageManager);

Objektový typ **tVideoImageManGraphic** je potomkem abstraktního objektového typu **tVideoImageManager**. Implementuje metody pro práci s obrazovou rovinou vektorové grafiky.

# 7.1. Metody

# 7.1.1. PaintImage

procedure PaintImage;virtual;

Metoda **PaitImage** vykreslí obsah obrazové roviny vektorové grafiky.

# 7.1.2. AcceptNewGraphicDscr

procedure AcceptNewGraphicDscr;

Metoda **AcceptNewGraphicDscr** zjistí zda došlo ke změně v obrazových datech popisujících obrazovou rovinu vektorové grafiky a případně nastaví stav objektu na žádost o překreslení.

#### 8. Popis objektu tBkGroundManager

type

```
 pBkGroundManager=^tBkGroundManager; 
tBkGroundManager=object(tObject);
```
Objektový typ **tBkGroundManager** slouží ke správě obrazové roviny pozadí obrazovky.

#### 8.1. Proměnné

OwnerGrDataMan:pGraphicDataMan;

Proměnná **OwnerGrDataMan** obsahuje odkaz na objekt spravující grafická data obrazovky.

# 8.2. Metody

#### 8.2.1. Init

constructor Init(Owner:pGraphicDataMan);

Konstruktor **Init** inicializuje objekt. Parametrem **Owner** je mu předáván odkaz na objekt pro správu textových popisů grafického obsahu obrazovky.

# 8.2.2. AcceptBkGround

procedure AcceptBkGround(var BkImage:tVideoRWM);

Metoda **AcceptBkGround** vykreslí do videopaměti zadané parametrem BkImage obsah grafické roviny pozadí obrazovky.

# 9. Popis objektu tADispT10

type pADispT10=^tADispT10; tADispT10=object(tADisp);

Objektový typ **tADispT10** je potomek objektu abstraktního displeje **tADisp** a představuje abstraktní displej terminálu TERM10. Typ **tADispT10** implementuje metody pro obecný grafický displej s rozlišením  $240 \times 128$  pixelů a definuje nové abstraktní metody pro funkce displeje terminálu TERM10.

#### 9.1. Proměnné

vVideoRWM:tVideoRWM;

Proměnná **vVideoRWM** představuje videopaměť, ve které je skládán výsledný obraz předávaný hardware displeje.

DispGrDataMan:pGraphicDataMan;

Proměnná **DispGrDataMan** obsahuje odkaz na instanci objektu pro správu textových popisů grafické obrazovky displeje.

VideoImageManText:pVideoImageManText;

Proměnná **VideoImageManText** obsahuje odkaz na instanci objektu pro správu obrazové roviny textu.

VideoImageManGraphic:pVideoImageManGraphic;

Proměnná **VideoImageManGraphic** obsahuje odkaz na instanci objektu pro správu obrazové roviny vektorové grafiky.

BkGroundManager:pBkGroundManager;

Proměnná **BkGroundManager** obsahuje odkaz na instanci objektu pro správu obrazové roviny pozadí obrazovky.

#### StLedSign:Byte;

Proměnná **StLedSign** uchovává stav signalizačních LED na terminálu.

#### 9.2. Metody

#### 9.2.1. Init

constructor Init(TermOwner:pATerm; CharColls,CharRows:Byte);

Konstruktor **Init** slouží k inicializaci objektu. Vytvoří instanci objektu pro správu textových popisů grafické obrazovky a instance objektů pro správu jednotlivých obrazových rovin. Parametr **TermOwner** obsahuje odkaz na vlastníka objektu, objekt terminálu. Parametry **CharCols** a **CharRows** obsahují rozměry znakového rastru displeje.

#### 9.2.2. Done

destructor Done; virtual;

Destruktor **Done** zruší instanci objektu pro správu textových popisů grafické obrazovky a instance objektů pro správu jednotlivých obrazových rovin.

# 9.2.3. mFlLight

procedure mFlLight(b:byte); virtual;

Metoda **mFlLight** je abstraktní metoda pro nastavení jasu displeje.

#### 9.2.4. mLedSign

procedure mLedSign(On,Off:byte); virtual;

Metoda **mLedSign** je abstraktní metoda pro ovládání signalizačních LED na terminálu.

# 9.2.5. mDispContr

procedure mDispContr(B:byte); virtual; Metoda **mDispContr** je abstraktní metoda pro nastavení kontrastu displeje.

# 9.2.6. mDispClrScr

```
procedure DispClrScr; 
     Metoda DispClrScr smaže displej.
```
#### 9.2.7. ClearVideoRWM

procedure ClearVideoRWM;

Metoda **ClearVideoRWM** smaže videopaměť pro skládání výsledného obrazu displeje.

#### 9.2.8. DTickRefreshScreen

procedure DTickRefreshScreen;virtual;

Metoda **DTickRefreshScreen** zabezpečuje periodickou obnovu obrazu na displeji. Doplňuje metodu **tADisp.DTickRefreshScreen** o vykreslení jednotlivých obrazových rovin a jejich složení.

# 9.2.9. MoveVideoRWM\_ToHw

```
procedure MoveVideoRWM_ToHw;virtual;
```
Metoda **MoveVideoRWM\_ToHw** je abstraktní metoda, která předává výsledný obraz hardware displeje.

# 10. Popis objektu tDispT10

type

```
 pDispT10=^tDispT10; 
tDispT10=object(tADispT10);
```
Objektový typ **tDispT10** je potomek objektu abstraktního displeje terminálu TERM10 **tADispT10.** Implementuje konkrétní podobu abstraktních metod svého předka v návaznosti na hardware displeje. Je určen pro displej Seiko.

#### 10.1. Proměnné

#### vAddr:Word;

Proměnná **vAddr** uchovává bázovou adresu displeje v I/O prostoru procesoru. vAdrData:Word;

Proměnná **vAdrData** uchovává adresu datového registru displeje v I/O prostoru procesoru.

vAdrCmd:Word;

Proměnná **vAdrCmd** uchovává adresu příkazového a stavového registru displeje v I/O prostoru procesoru.

```
StDispContr:Byte;
```
Proměnná **StDispContr** uchovává nastavený kontrast displeje.

#### 10.2. Metody

#### 10.2.1. Init

```
constructor Init(TermOwner:pATerm; CharColls,CharRows:Byte; 
                 Adresa:Word;EnIniHwProc:Boolean);
```
Konstruktor **Init** slouží k inicializaci objektu. Inicializuje předka objektu a nastavuje proměnné objektu. Parametr **TermOwner** obsahuje odkaz na vlastníka objektu, objekt terminálu. Parametry **CharCols** a **CharRows** obsahují rozměry znakového rastru displeje a parametr **Adresa** bázovou adresu displeje v I/O prostoru procesoru. Parametr **EnIniHwProc** definuje, zda se bude volat metoda **InitHwProc**. Jeho nastavením na false lze volání **InitHwProc** potlačit a tuto metodu volat explicitně později např. po inicializaci dalších proměnných v konstruktoru dědice tohoto objektu.

#### 10.2.2. InitHwProc

procedure InitHwProc;virtual; Metoda **InitHwProc** inicializuje hardware displeje.

# 10.2.3. InitDisplay

```
procedure InitDisplay(b:byte);virtual;
```
Metoda **InitDisplay** provádí některá inicializační nastavení hardware displeje. Je určena pro vnitřní potřebu objektu.

#### 10.2.4. Done

```
destructor Done; virtual;
```
Destruktor **Done** volá metodu **DoneHwProc** pro ukončení práce hardware displeje a zruší objekt.

# 10.2.5. DoneHwProc

procedure DoneHwProc;

Metoda **DoneHwProc** ukončí práci hardware displeje.

# 10.2.6. mFlLight

procedure mFlLight(b:byte); virtual;

Metoda **mFlLight** nastavuje jas displeje. Parametr **B** udává požadovaný jas v rozsahu 0 (tma) až 4 (nejvyšší jas).

#### 10.2.7. mLedSign

procedure mLedSign(On,Off:byte); virtual;

Metoda **mLedSign** ovládá signalizační LED terminálu. Parametr On definuje, které LED se mají rozsvítit a parametr Off, které se mají zhasnout. Jednotlivé bity v parametrech On a Off přísluší jednotlivým LED a to tak, že levé LED přísluší bit s nejnižší vahou (LSB) pravé LED (v tlačítku Start) přísluší bit s nejvyšší vahou (MSB).

#### 10.2.8. mDispContr

```
procedure mDispContr(B:byte); virtual;
```
Metoda **mDispContr** nastavuje kontrast displeje. Parametr B udává nastavovaný kontrast v rozsahu od 0 (nejnižší kontrast) do 6 (nejvyšší kontrast).

# 10.2.9. MoveVideoRWM\_ToHw

procedure MoveVideoRWM\_ToHw;virtual;

Metoda **MoveVideoRWM\_ToHw** je implementuje přesun obrazových dat do hardware displeje.

#### 11. Popis objektu tDispT10A

```
type
```

```
 pDispT10A=^tDispT10A; 
tDispT10A=object(tADispT10);
```
Objektový typ **tDispT10A** je potomek objektu abstraktního displeje terminálu TERM10 **tADispT10.** Implementuje konkrétní podobu abstraktních metod svého předka v návaznosti na hardware displeje. Je určen pro displej Toshiba.

#### 11.1. Proměnné

vAddr:Word;

Proměnná **vAddr** uchovává bázovou adresu displeje v I/O prostoru procesoru.

```
StLightContr:Byte;
```
Proměnná **StLightContr** uchovává nastavený jas a kontrast displeje.

# 11.2. Metody

#### 11.2.1. Init

```
constructor Init(TermOwner:pATerm; 
                 CharColls, CharRows: Byte;
                  Adresa:Word;EnIniHwProc:Boolean);
```
Konstruktor **Init** slouží k inicializaci objektu. Inicializuje předka objektu a nastavuje proměnné objektu. Parametr **TermOwner** obsahuje odkaz na vlastníka objektu, objekt terminálu. Parametry **CharCols** a **CharRows** obsahují rozměry znakového rastru displeje a parametr **Adresa** bázovou adresu displeje v I/O prostoru procesoru. Parametr **EnIniHwProc** definuje, zda se bude volat metoda **InitHwProc**. Jeho nastavením na false lze volání **InitHwProc** potlačit a tuto metodu volat expilicitně později např. po inializaci dalších proměnných v konstruktoru dědice tohoto objektu.

#### 11.2.2. InitHwProc

procedure InitHwProc;virtual; Metoda **InitHwProc** inicializuje hardware displeje.

# 11.2.3. Done

destructor Done; virtual;

Destruktor **Done** volá metodu **DoneHwProc** pro ukončení práce hardware displeje a zruší objekt.

#### 11.2.4. DoneHwProc

procedure DoneHwProc;

Metoda **DoneHwProc** ukončí práci hardware displeje.

#### 11.2.5. mFlLight

procedure mFlLight(b:byte); virtual;

Metoda **mFlLight** nastavuje jas displeje. Parametr **B** udává požadovaný jas v rozsahu 0 (tma) až 4 (nejvyšší jas).

#### 11.2.6. mLedSign

procedure mLedSign(On,Off:byte); virtual;

Metoda **mLedSign** ovládá signalizační LED terminálu. Parametr On definuje, které LED se mají rozsvítit a parametr Off, které se mají zhasnout. Jednotlivé bity v parametrech On a Off přísluší jednotlivým LED a to tak, že levé LED přísluší bit s nejnižší vahou (LSB) pravé LED (v tlačítku Start) přísluší bit s nejvyšší vahou (MSB).

#### 11.2.7. mDispContr

procedure mDispContr(B:byte); virtual;

Metoda **mDispContr** nastavuje kontrast displeje. Parametr B udává nastavovaný kontrast v rozsahu od 0 (nejnižší kontrast) do 15 (nejvyšší kontrast).

# 11.2.8. MoveVideoRWM\_ToHw

procedure MoveVideoRWM\_ToHw;virtual;

Metoda **MoveVideoRWM\_ToHw** je implementuje přesun obrazových dat do hardware displeje.